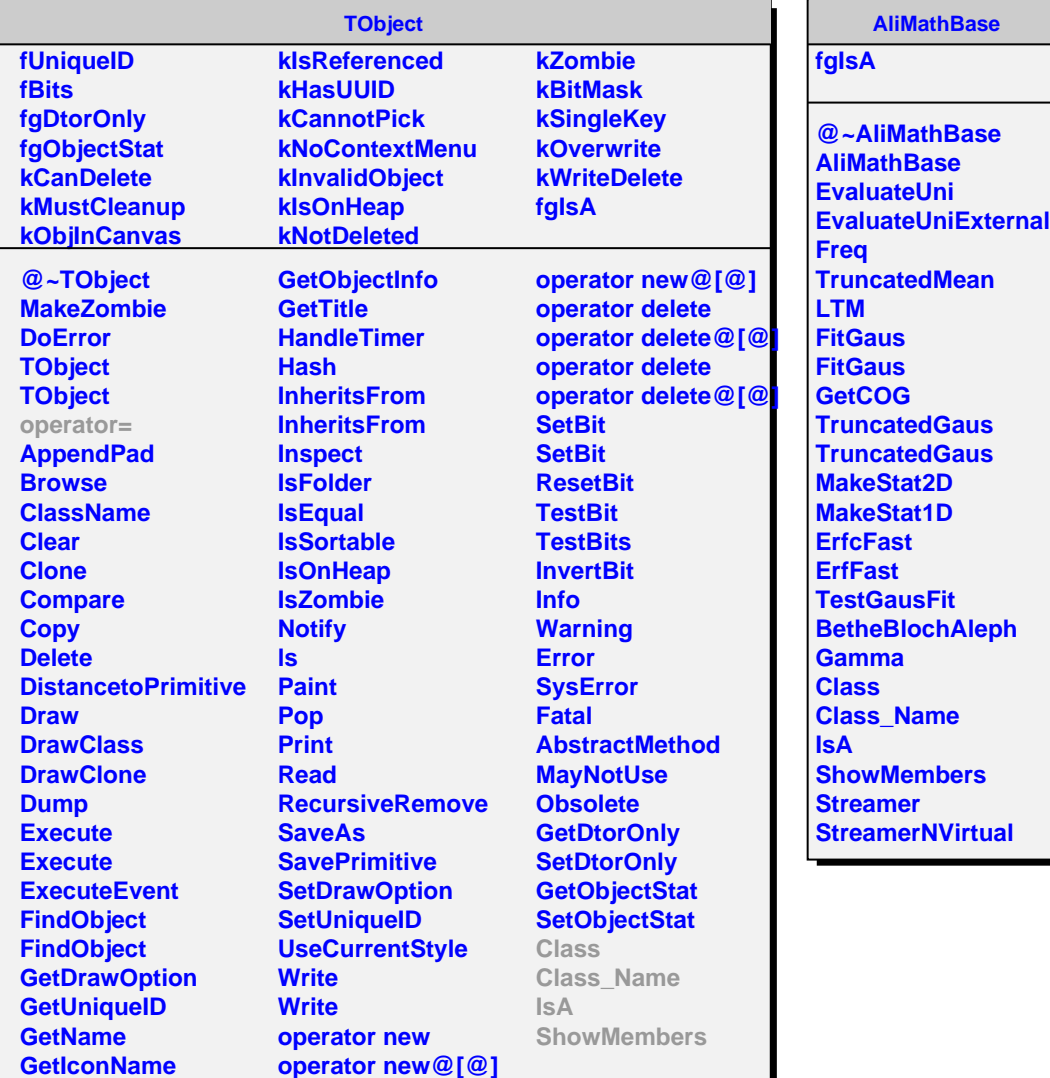

**operator new**

**GetOption**